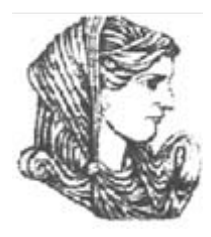

Ελληνική ∆ημοκρατία Τεχνολογικό Εκπαιδευτικό Ίδρυμα Ηπείρου

#### **Προχωρημένα Θέματα Προγραμματισμού Δικτύων** Ενότητα 9: **Έλεγχος Ροής Κλειστού Βρόχου (1)** Φώτης Βαρζιώτης

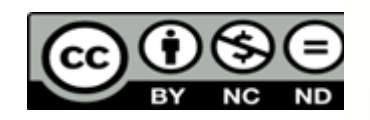

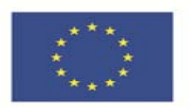

Ευρωπαϊκή Ένωση παϊκό Κοινωνικό Ταμείο

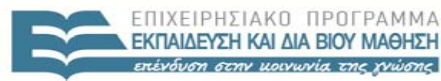

Με τη συνχρηματοδότηση της Ελλάδας και της Ευρωπαϊκής Ένωσης

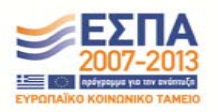

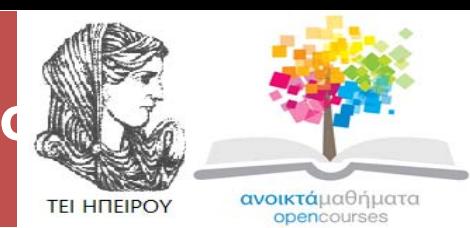

Τμήμα Μηχανικών Πληροφορικής ΤΕ

#### **Προχωρημένα Θέματα Προγραμματισμού Δικτύων**

**Ενότητα 9:** Έλεγχος Ροής Κλειστού Βρόχου (1)

Φώτης Βαρτζιώτης Καθηγητής Εφαρμογών Άρτα, 2015

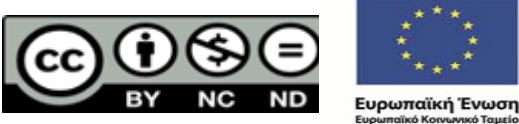

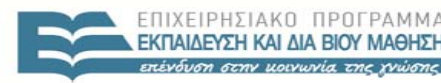

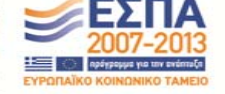

Με τη συνχρηματοδότηση της Ελλάδας και της Ευρωπαϊκής Ένωσης

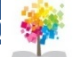

## **Άδειες Χρήσης**

- Το παρόν εκπαιδευτικό υλικό υπόκειται σε άδειες χρήσης Creative Commons.
- Για εκπαιδευτικό υλικό, όπως εικόνες, που υπόκειται σε άλλου τύπου άδειας χρήσης, η άδεια χρήσης αναφέρεται ρητώς.

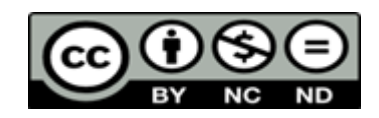

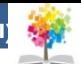

## **Χρηματοδότηση**

- Το έργο υλοποιείται στο πλαίσιο του Επιχειρησιακού Προγράμματος «**Εκπαίδευση και Δια Βίου Μάθηση** » και συγχρηματοδοτείται από την Ευρωπαϊκή Ένωση (Ευρωπαϊκό Κοινωνικό Ταμείο) και από εθνικούς πόρους.
- Το έργο «**Ανοικτά Ακαδημαϊκά Μαθήματα στο TEI Ηπείρο υ** » έχει χρηματοδοτήσει μόνο τη αναδιαμόρφωση του εκπαιδευτικού υλικού.
- Το παρόν εκπαιδευτικό υλικό έχει αναπτυχθεί στα πλαίσια του εκπαιδευτικού έργου του διδάσκοντα.

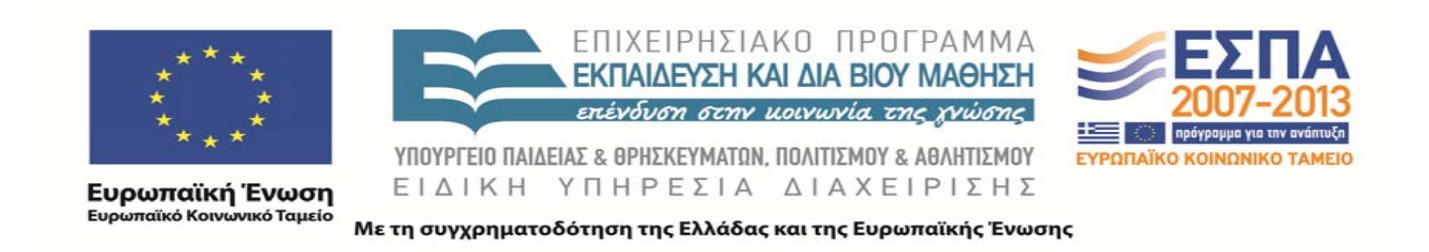

## **Περιεχόμενα Ενότητας**

- Ταξινόμηση τεχνικών ελέγχου ροής πακέτων<br>κλειστού βρόχου. κλειστού βρόχου.
- Επιτήρηση με μετρήσεις: εξωτερική vs. εσωτερική.
- Έλεγχος: παράθυρο vs. ρυθμού μετάδοσης.
- Σημείου ελέγχου: Hop-by-hop vs end-to-end.
- Τεχνική On-Off.
- Τεχνική Stop & Wait.

### **Έλεγχος Ροής Κλειστού Βρόγχου**

- Σε περίπτωση ανοικτού βρόγχου το δίκτυο:
	- – Δέχεται σαν είσοδο μία «Περιγραφή της εισερχόμενης Ροής».
	- – Αποδοχή;
		- δέσμευση πόρων.
	- –– Ρύθμιση/εποπτεία Ροής.

### **Έλεγχος Ροής Κλειστού Βρόχου**

- Σε περίπτωση κλειστού βρόχου:
	- δεν υπάρχει περιγραφή της ροής ή το δίκτυο δεν υποστηρίζει δέσμευση πόρων.
	- το δίκτυο εποπτεύει τη διαθεσιμότητα του εύρους ζώνης για εκχώρηση.
		- πιθανώς, εκχωρείται με βάση GPS-emulation.
	- Προσαρμογή μετάδοσης σύμφωνα με τη διαθεσιμότητα του εύρους ζώνης
	- Αν δεν γίνει προσαρμογή
		- απόρριψη πακέτων.
		- περιττές καθυστερήσεις.

#### <mark>Ιροχωρημένα Θέματα Προγραμματισμού Δικτύων</mark> - Έλεγχος Ροής Κλειστού Βρόχου (1), ΤΜΗΜΑ Μηχανικών Πληροφορικής ΤΕ, ΤΕΙ ΗΠΕΙΡΟΥ **- Ανο**ι **Ακαδημαϊκά Μαθήματα στο ΤΕΙ Ηπείρου Ταξινόμηση τεχνικών «Ελέγχου Ροής Πακέτων Κλειστού Βρόχου»(1/2)**

- •• 1ης Γενιάς
	- –Αγνοούν την κατάσταση του δικτύου.
	- Προσαρμόζουν τον ρυθμό με βάση τον παραλήπτη.

#### **Τρογραμματισμού Δικτύων -** Έλεγχος Ροής Κλειστού Βρόχου (1), ΤΜΗΜΑ Μηχανικών Πληροφορικής ΤΕ,

#### **Ακαδημαϊκά Μαθήματα στο ΤΕΙ Ηπείρου Ταξινόμηση τεχνικών «Ελέγχου Ροής Πακέτων Κλειστού Βρόχου»(2/2)**

- 2ης Γενιάς
- Λαμβάνει υπόψη την κατάσταση του δικτύου που αναγνωρίζεται μέσα από:
	- – *Επιτήρηση κατάστασης δικτύου με μετρήσεις*
		- εσωτερική ή εξωτερική.
	- – *Έλεγχος*
		- μέγεθος παραθύρου ή ρυθμό μετάδοσης πακέτων.
	- – *Σημείο Ελέγχου*
		- Τελικός χρήστης ή ενδιάμεσο σημείο του δικτύου.

### **Ακαδημαϊκά Μαθήματα στο ΤΕΙ Ηπείρου Επιτήρηση με Μετρήσεις Εξωτερική vs. Εσωτερική**

- • Εξωτερική
	- το δίκτυο ενημερώνει την πηγή για τον τρέχον ρυθμό υποστήριξης
	- –Καλύτερος έλεγχος
	- – Όμως, περισσότερη πρόσθετη πληροφορία (overhead)
- • Εσωτερική
	- –Ο παραλήπτης διαμορφώνει τον ρυθμό επιτηρώντας το δίκτυο
	- Λιγότερη πρόσθετη πληροφορία

- –– Ιδανικά,
	- επιθυμούμε το "overhead" της εσωτερικής και
	- την αποδοτικότητα της εξωτερικής επιτήρησης.

## **Παράθυρο Έλεγχου Ροής**

- Παράθυρο (window)
	- ο μέγιστος αριθμός πακέτων που έχουν σταλεί χωρίς να έχει ληφθεί η επιβεβαίωση (acks) για ορθή λήψη.
	- Αν η πηγή έχει στείλει όλα τα πακέτα σε ένα τέτοιο «παράθυρο»,
		- πρέπει να τεθεί σε αναμονή,
		- και να μειώσει τον ρυθμό μετάδοσης.
- Το παράθυρο αυτό ονομάζεται *<sup>π</sup>***αράθυρο μετάδοσης.**

#### **Ακαδημαϊκά Μαθήματα στο ΤΕΙ Ηπείρου Έλεγχος ροής : Παράθυρο vs. Ρυθμού Μετάδοσης**

- • Παράθυρο
	- – Δεν υπάρχει ανάγκη χρονιστή μεγάλης ακριβείας,
	- Αυτό – περιορισμός της πηγής.
- • Ρυθμός Μετάδοσης
	- Καλύτερος έλεγχος,
	- Διακριτός ρόλος ελέγχου ροής και ελέγχου σφαλμάτων
- Ιδιαίτερη προσοχή για την αποφυγή
	- overhead και
	- υπέρμετρης αποστολής πακέτων

#### **Ακαδημαϊκά Μαθήματα στο ΤΕΙ Ηπείρου Σημείου Ελέγχου : Hop ‐by ‐hop vs. end ‐to ‐end**

•

•• Hop-by-hop:

Θεωρεί τον επόμενο κόμβο κατά μήκος του μονοπατιού σύνδεσης σαν παραλήπτη.

- – Πλεονεκτήματα
	- •απλούστερη υλοποίηση,
	- • κατανέμει την υπερχείλιση (Λόγω παραγωγής acks μεταξύ των κόμβων),
	- • ασκεί καλύτερο έλεγχο στο δίκτυο.
- End-to-end: Ο αποστολέας λαμβάνει υπόψη του το σύνολο του μονοπατιού.
	- Πλεονέκτημα
		- είναι φθηνότερος.

#### **Ακαδημαϊκά Μαθήματα στο ΤΕΙ Ηπείρου Έλεγχος Ροής Πακέτων Κλειστού Βρόχου "On ‐off"**

Στη διάρκεια της σύνδεση ο παραλήπτης στέλνει σήματα ON και OFF

- –αν στείλει ON, η πηγή στέλνει σε πλήρη ρυθμό
- αν στείλει OFF, η πηγή αναβάλλει την αποστολή πακέτων
- Καλή λειτουργία, όταν το RTT μικρό.
- Αν χαθεί το σήμα OFF (<sup>π</sup>.χ. λόγω συμφόρησης) κακή λειτουργία.
- Αποδεικνύεται ότι εμφανίζει πρόβλημα στις ριπές.
- •Χρησιμοποιείται κυρίως σε σειριακές γραμμές ή LANs.

**Ιροχωρημένα Θέματα Προγραμματισμού Δικτύων** - Έλεγχος Ροής Κλειστού Βρόχου (1), ΤΜΗΜΑ Μηχανικών Πληροφορικής ΤΕ, ΤΕΙ ΗΠΕΙΡΟΥ **- Ανο** 

#### **Ακαδημαϊκά Μαθήματα στο ΤΕΙ Ηπείρου Έλεγχος Ροής Πακέτων Κλειστού Βρόχου "Stop and Wait"**

Λειτουργία

- Στείλε ένα πακέτο.
- Περίμενε για ack πριν την αποστολή του επόμενου πακέτου.

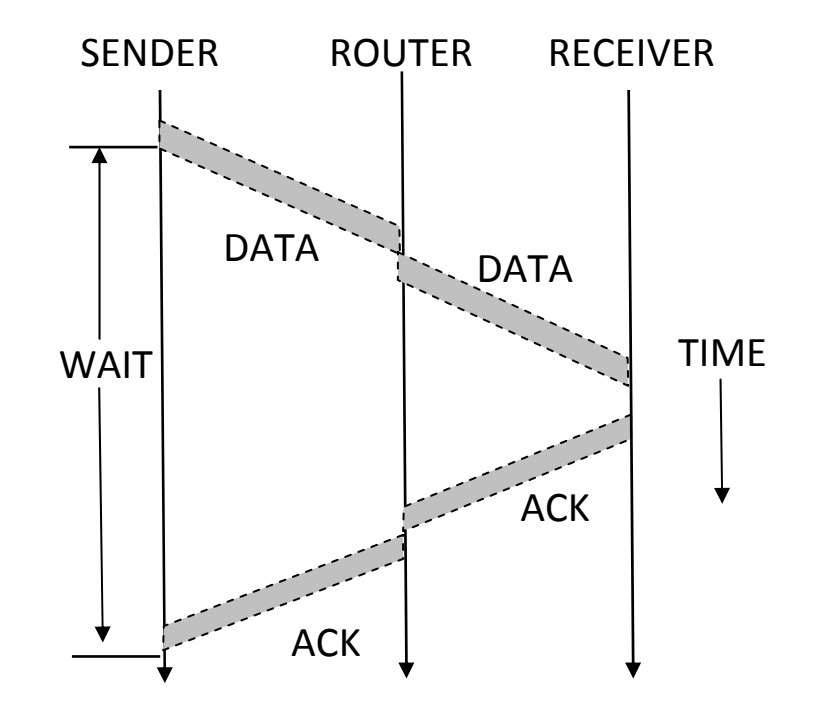

### **Παράδειγμα "Stop and Wait" (1/2)**

#### Παράδειγμα

•Ποιος είναι ο μέγιστος ρυθμός μετάδοσης που επιτυγχάνεται από μια πηγή που χρησιμοποιεί έλεγχο ροής πακέτων κλειστού βρόχου «Stop and Wait», όταν το μέγιστο μέγεθος πακέτου είναι 1000 Bytes και το μονοπάτι της σύνδεσης έχει  $\mu$ ήκος<br>α) 10 Km,

β) 5000 Km.

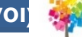

### **Παράδειγμα "Stop and Wait" (2/2)**

Λύση

- • Έστω ότι η σύνδεση γίνεται με οπτική ίνα, η καθυστέρηση διάδοσης είναι: 1/(0.7\*3\*10 5) sec/Km ή 4.76 μsec/Km. Έστω ότι αγνοούμε τις καθυστερήσεις ουράς και εξυπηρέτησης.
- $\bullet$  Α) Για μονοπάτι σύνδεσης 10 Km, η καθυστέρηση στη μετάδοση του πακέτου (Round Trip Time – RTT) είναι: 2 \* 10 Km \* 4.76 μsec = 95.2 μsec. Ο μέγιστος δυνατός ρυθμός μετάδοσης της πηγής είναι 1 πακέτο / RTT ή (1000 \* 8 bits) / 95.2 μsec = 84.03 Mbps.
- • Β) Αφού το μονοπάτι σύνδεσης είναι 500 φορές μεγαλύτερο, ο μέγιστος ρυθμός μετάδοσης υποβαθμίζεται 500 φορές, δηλαδή ισούται με 84.03 Mbps / 500 = 0.168 MBps!

#### **Προχωρημένα Θέματα Προγραμματισμού ∆ικτύων ‐** Έλεγχος Ροής Κλειστού Βρόχου (1), ΤΜΗΜΑ Μηχανικών Πληροφορικής ΤΕ, ΤΕΙ ΗΠΕΙΡΟΥ **‐ Ανοιχτά Ακαδημαϊκά Μαθήματα στο ΤΕΙ Ηπείρου Έλεγχος Ροής Πακέτων Κλειστού Βρόχου «Στατικό Παράθυρο »**

- Η μέθοδος Stop and wait στέλνει μόνο ένα πακέτο ανά RTT.
- Η μέθοδος παραθύρου επιτρέπει την αποστολή πολλαπλών πακέτων ανά RTT ( *Παράθυρο Μετάδοσης*)

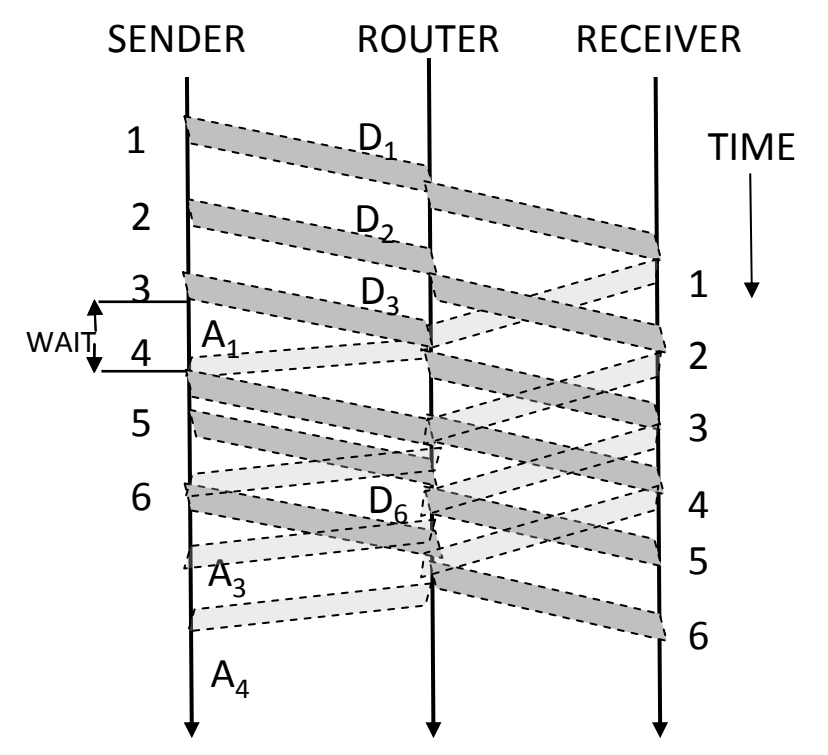

#### **Ακαδημαϊκά Μαθήματα στο ΤΕΙ Ηπείρου Βέλτιστο Μήκος «Παράθυρου Μετάδοσης »**

- Έστω ότι ο πιο αργός κόμβος στο μονοπάτι υποστηρίζει ρυθμό μετάδοσης *b pkts/sec,*
- Έστω *RTT = R sec*,
- Έστω παράθυρο μετάδοσης ίσο με *<sup>w</sup> πακέτα*,
- Ρυθμός αποστολής: <sup>w</sup> πακέτα σε R seconds, *w/R*
- • Για πλήρη αξιοποίηση του αργού κόμβου: *w/R > b => w > bR*
- *bR:* καλείται *Βέλτιστο Μέγεθος Παραθύρου*.

## **Στατικό Παράθυρο**

Η μέθοδος «Στατικό Παράθυρο »

- Δουλεύει καλά για σταθερά *b* και *R.*
- Όμως, το b αλλάζει με τον χρόνο.
- Μια στατική επιλογή του <sup>w</sup> δημιουργεί προβλήματα:
	- Πολύ μικρό ή
	- –Πολύ μεγάλο παράθυρο.
- Απαιτείται κατάληλη προσαρμογή βάσει της «τρέχουσας » βέλτιστης τιμής για το παράθυρο.

## **Παράδειγμα (1/2)**

Να υπολογιστεί το βέλτιστο παράθυρο μετάδοσης για πακέτα μεγέθους 53 Bytes, όταν η καθυστέρηση μετάδοσης RTT είναι 60 ms και ο πιο αργός κόμβος εξυπηρετεί με ρυθμό

α ) 1.5 Mbps,

β ) 155 Mbps.

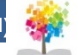

## **Παράδειγμα (2/2)**

Λύση

- Α ) Ο ρυθμός εξυπηρέτησης (πακέτα / sec) αργού κόμβου είναι: 1.5 Mbps / (53 \* 8 bits/packet) = 3537.7 πακέτα / sec. Συνεπώς, το βέλτιστο παράθυρο είνα ι: 3537.7 \* 0.06 = 212.3 πακέτα.
- Β ) Ομοίως,<sup>ο</sup> ρυθμός εξυπηρέτησης σε πακέτα / sec του πιο αργού κόμβου είναι

365566 πακέτα / sec,

και το βέλτιστο παράθυρο είναι 21933 πακέτα.

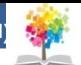

### **Βιβλιογραφία**

L.Peterson, B. Davie, (2009), Δίκτυα Υπολογιστών: Μια προσέγγιση από τη σκοπιά των συστημάτων, Εκδ. Κλειδάριθμος.

Keshav, S., (1997), An Engineering Approach to Computer Networking, Εκδ. Addison – Wesley.

#### **Ακαδημαϊκά Μαθήματα στο ΤΕΙ Ηπείρου Σημείωμα Αναφοράς**

Βαρτζιώτης Φ. (2015). Προχωρημένα Θέματα Προγραμματισμού ∆ικτύων. ΤΕΙ Ηπείρου, ∆ιαθέσιμο από: http://eclass.teiep.gr/courses/COMP120/

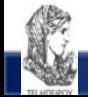

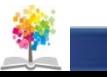

#### **Ακαδημαϊκά Μαθήματα στο ΤΕΙ Ηπείρου Σημείωμα Αδειοδότησης**

Το παρόν υλικό διατίθεται με τους όρους της άδειας χρήσης Creative Commons Αναφορά ∆ημιουργού ‐Μη Εμπορική Χρήση ‐Όχι Παράγωγα Έργα 4.0 ∆ιεθνές [1] ή μεταγενέστερη. Εξαιρούνται τα αυτοτελή έργα τρίτων <sup>π</sup>.χ. φωτογραφίες, ∆ιαγράμματα <sup>κ</sup>.λ.π., τα οποία εμπεριέχονται σε αυτό και τα οποία αναφέρονται μαζί με τους όρους χρήσης τους στο «Σημείωμα Χρήσης Έργων Τρίτων».

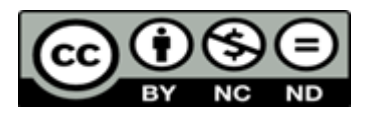

Ο δικαιούχος μπορεί να παρέχει στον αδειοδόχο ξεχωριστή άδεια να χρησιμοποιεί το έργο για εμπορική χρήση, εφόσον αυτό του ζητηθεί.

[http://creativecommons.org/licenses/by](http://creativecommons.org/licenses/by-nc-nd/4.0/deed.el)-nc-nd/4.0/deed.el

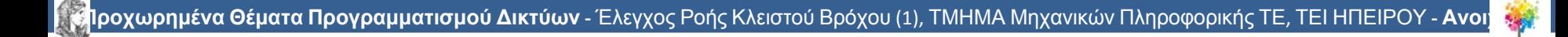

# **Τέλος Ενότητας**

#### **Επεξεργασία: Μαργαρίτη Σπυριδούλα** Άρτα , 2015

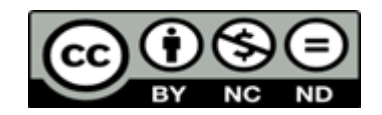

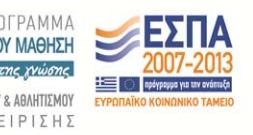

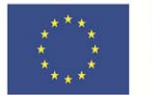

Ευρωπαϊκή Ένωση .<br>παϊκό Κοινωνικό Ταμείο

Με τη συνγρηματοδότηση της Ελλάδας και της Ευρωπαϊκής Ένωσης

### **Τέλος Ενότητας**

#### Έλεγχος Ροής Κλειστού Βρόχου (1)

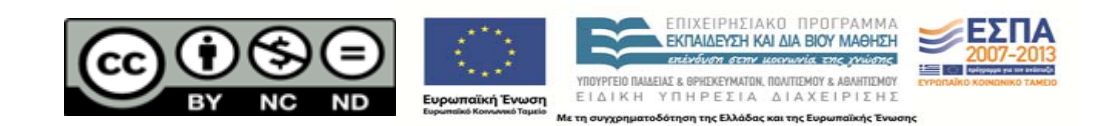